# A MAXIMÁLIS TELJESÍTMÉNYŰ PONT KÖVETÉSÉNEK LEHETŐSÉGEI NAPELEMES RENDSZEREKBEN 2

#### Szegedi Péter mérnök főhadnagy főiskolai tanársegéd Zrínyi Miklós Nemzetvédelmi Egyetem Szolnoki Repülőtiszti Főiskolai Kar Fedélzeti Rendszerek Tanszék

*Az űrbéli éx a fö ld i alkalm azásokban Is a m axim ális munkapontban történő üzem eltetés m ellett elsődleges követelm ény a m inél kisebb veszteségű és a lehelő* legegyszerűbb felépítésű követőáramkör használata. A párhuzamos teljesítmény*kezeléx m ódszere lehetőséget b iztosit kizárólag a felép ítésb ő l adódóim a hatásfok javulására. A z. hogy ez a gyakorlatban is Igaz tesztáram kört m éréssel is Igazolható.* .1 *m érés lebonyolításához többek közölt szükség van egy feszü ltség forrásra, aminek a karakterisztikája kö zelíti a napelem áram -feszültség karakterisztikáját. A cikkben bemutatom a tesztáram kör blokkvázlatát é s a teszteléshez szükséges napelem*  szimulátort, valamint a szimulátor mérési eredményeit.

#### 3. A JAVÍTOTT HATÁSFOKÚ POLARITÁSVÁLTÓVAL MEGÉPÍTETT ANALÓG MPPT BLOKKVÁZLATA

Az új kapcsolóüzemű tcljcsilmény-átalakitó tervezésekor elsődleges szempont volt az egyszerűség és a következő specifikáció:

- egy  $U_{5A0}$  = 24V,  $I_{5A0}$  = 1A -es határjellemzőkkel rendelkező napelemet illeszt egy I2V-OS akkumulátorhoz úgy. hogy a napelem bemeneti feszültségét az optimális. MPP-hez tartozó értéken tartja - a napelemet a "sötét" illetve a gyengén megvilágított időszakokra válassza le a konverter bemenetéről

- az akkumulátor esetleges túltöltését akadályozza meg

- működési frekvenciája f»S0kHz

Ezeknek a feltételeknek megfelelő tesztáramkor blokkvázlata látható a 1. ábrán.

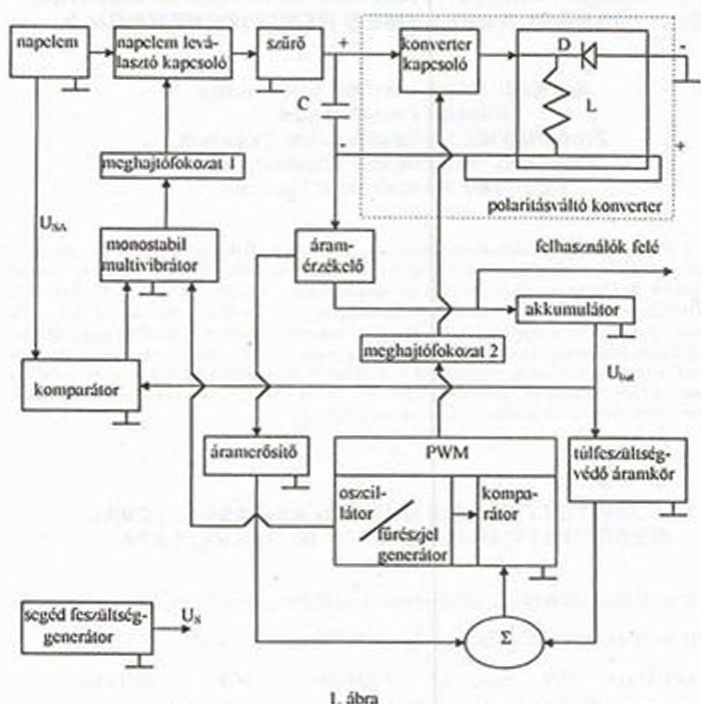

Hatásfok növelt MPP szabályozású energiaellátó-rendszer blokkvázlata

### 1.1. A blokkok feladata

Napelem: A napelem egy fotoelektromos generátor, a Nap elektromágneses sugárzásának (fényének) energiáját közvetlenül elektromos energiává alakító félvezetőkből álló áramforrás. Egy-egy elem igen vékony, nagy tisztaságú egykristályos sziliciumlap, (gallium-arzenid), amelynek két eltérő tulajdonságú rétege van. A két réteg között a napfény hatására elektromos feszültség keletkezik.

.1 *maxlmúfix ívljtdim inyú punt kOvrtctinrk Mkim ^ vi miprleunv n'iutserrkbni* '

Napelem leválasztó kapcsoló: A napelem leválasztó kapcsoló egy vezéreli kapcsoló, ami a napelemet leválasztja a "sötét" illetve a gyengén megvilágitott időszakokra a konverter bemenetéről

Szürő: Egy aluláteresztő jellegű szűrő, a polaritásváltó konverter által keltett zavartól védi a többi áramkört (pl: a komparátort ), és a bemenetről jóvő zajtól védi a polaritásváltó konvertert

Polaritásváltó konverter: A polaritásváltó a bemenete és a kimenete között ellentétes polaritású stabilizált egyenfeszültséget hoz létre. Amikor a konverter kapcsoló (ami egy vezérelt kapcsoló) zárt állapotban van, akkor a bemeneti feszültség az L energiatároló induktivitásra kapcsolódik. Ekkor a D dióda nem vezet. Az áram az L induktivitáson lineárisan nő A konverter kapcsoló kikapcsolásakor az L induktivitáson átfolyó áram megszűnik. Az induktivitás mágneses mezőjének összeomlása ellentétes polaritású induktív feszültséget kell a tekercs kapcsain. Ez az ellentétes polaritású induktív energia nz ekkor vezető állapotban lévő D diódán keresztül a polaritásváltó konverter kimenetére jut. A kimenetéről töltődik az akkumulátor és a kimenetéről kapják meg a felhasználóegysegek a működésükhöz szükséges energiát.

Áramérzékelő: Az áramérzékeló folyamatosan hibajclct közvetít az áramerősítőn keresztül a PWM egységnek Abban az esetben, ha a lúlfcszultség-védcicm aktív, akkor a hibajcl nem tud érvényre jutni. Az áramérzékelőn cldisszipálódó tcljcsiimény veszteségként jelentkezik.

M cghajtófokozat 1.: A meghajtófokozat I. a monostabil multivibrátorról vagy a komparátorról érkező jeleknek megfelelően vezérli a napelem leválasztó kapcsolót. A napelem leválasztó kapcsolótól galvanikusan választja el a vezérlőegységeket (komparátor. monostabil multivibrátor, stb.).

Monostabil multivibrátor: A monostabil multivibrátor az oszcillátortól érkező tűimpulzus sorozatból megfelelő kitöltési tényezőjű impulzus-sorozatot állít elő a meghajtó fokozat I -nek. hogy a napelem leválasztó kapcsolót vezérelni tudja.

*S xg td l Viter*

Komparátor: A komparátor a napelem és az akkumulátor feszültségét hasonlítja össze, és az összehasonlítás eredményének megfelelően tiltja vagy engedélyezi a monostabil multivibrátoron keresztül a napelem leválasztó kapcsoló működését

Oszcillátor: Az oszcillátor impulzus-sorozatot állít elő a napelem leválasztó kapcsoló működtetéséhez.

M eghajtó fokozat 2. A meghajtófokozat 2 a PWM-röl érkező jeleknek megfelelően vezérli a konverter leválasztó kapcsolót A konverter leválasztó kapcsolótól galvanikusan választja le a vezérlő egységeket (PWM, stb.).

Árnmcrősitö Az áramerósitö az áramérzékelőrő! érkező kis szintű jeleket erősíti.

PWM: A PWM az áramérzékelőröl érkező hibajelck hatására különböző szélességű impulzusokat állít elő a konverter kapcsoló számára Működéséhez szükséges jeleket egy fúrészjel generátortól, és az áramcrősitótől kapja.

Túlfeszültségvédő: A túlfeszültségvédő az akkumulátor túltöltódését akadályozza meg.

Segéd feszültséggenerátor: A segéd feszültséggenerátor az egyes áramköri elemek tápfeszültség igényét elégíti ki. és referenciafeszültséget ad a túlfeszültségvédő áramkörnek. [1], [2]

### 2. A napelem-szimulátor

Ahhoz, hogy a hatásfok javulás bizonyítható legyen szükség van többek között napelemre, akkumulátorra, poláritásváltó áramkörre, és más különböző feladatokat ellátó segédáramkörökre, a I ábrán látható blokkvázlat szerint

Napelem helyett egy napelem-szimulátor szolgáltatta a bemenő jelet, a kapcsolási rajza a 2 ábrán látható. A napelem-szimulátorral szemben támasztott követelményeket (a napelem kimenő karakterisztikáját jól közelítse, a kiírásban szereplő specifikációnak tegyen eleget) ez az áramkör teljesíti, a mérési eredményei az 5-19. ábrán láthatók.

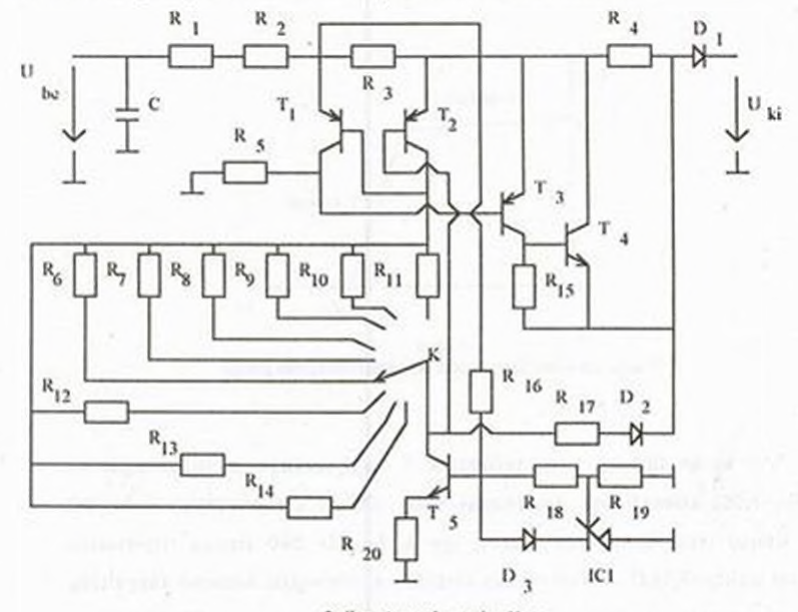

2. ábra A napelem-szimulátor

A napelem-szimulátor kimeneti üresjárásí feszültségét a bemenő feszültség (Uw) határozza meg. Bármilyen stabil kimenő feszültséggel rendelkező fcszültséggenerátor megfelel erre a célra, aminek a kimenő feszültsége U=16-24V között változtatható. Méréshez a DC POWER SUPPLY TYPE: 9120 labor tápegység került felhasználásra. A kimenő rövidzárási áram értéke IsArki=0,5-1A között az R6-R14 beállító ellenállás hálózattal állítható be. Értékük tapasztalati úton méréssel lett meghatározva, R<sub>6</sub>=12,2 $\Omega$ , R<sub>7</sub>=15 $\Omega$ , R<sub>8</sub>=16 $\Omega$ , R<sub>9</sub>=19,5 $\Omega$ , R<sub>19</sub>=20 $\Omega$ ,  $R_{11} = 22 \Omega$ ,  $R_{12} = 24 \Omega$ ,  $R_{13} = 25.5 \Omega$ ,  $R_{14} = 27 \Omega$ .

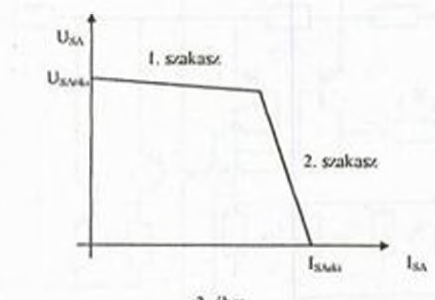

A napelem-szimulátor kimenő karakterisztikájának jellege a 3 ábrán látható.

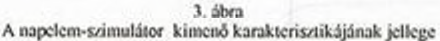

Az ábrán látható karakterisztika I. szakaszának meredekségét az  $R_1 = R_2 = 1,5\Omega$  ellenállások határozzák meg. Ebben a szakaszban a T<sub>1</sub> BC 212 típusú tranzisztor nem vezet, így a T> BD 240 típusú tranzisztor bázisát az  $R_5 = 3.9k\Omega$  -os ellenállás (értékét a minimális bemenő feszültség és a tranzisztor nyitásához szükséges áram határozza meg) "felhúzza", a tranzisztor vezet. Ha T<sub>3</sub> vezet, akkor T<sub>4</sub> 2N3055 típusú tranzisztor is vezet és az  $R_4 = 33\Omega$  -os ellenállást rövidre zárja. A 2. szakasz meredekségének csökkentése érdekében az  $R_{17}=39k\Omega$  ellenállásból és a D<sub>2</sub> IN'4148 típusú diódából álló elórecsatolást alkalmaztuk. A könyökpont helyzetét az  $R_3 = 132 \text{ m}\Omega$  -os ellenállás, a T<sub>1</sub>, T<sub>2</sub> BC 212 típusú tranzisztorok, és a K kapcsolóval kiválasztott beállító ellenállás  $(R_6 - R_{14})$ értéke határozza meg

Az akkumulátorok megengedett maximális töltőárama [A) általában a tárolókapacitásuk (Ah) 10%-a. ezért az alkalmazott napelem szimulátor ls.sams-hoz alkalmazkodva egy 10Ah-nál nagyobb kapacitású I2V-os akkumulátor a megfelelő. Akkumulátor helyett a méréseknél egy DC

.1 maximális teljesítményű pont követésének lehetőségei napelemes rendszerekben 2

POWER SUPPLY TYPE:TR 9178 labor tápegység volt csatlakoztatva a tesztáramkörhöz. (3], [4]

#### 3. A napelem-szimulátor mérési eredményei

Az áramkör egy P=47Ω/200W-os potenciométerrel lett lezárva méréskor. A szakadás és a 47 $\Omega$  lezárás között egy R=1k $\Omega$ -os lezáráson is volt mértve a kimenő feszültség és a kimenő áram. A mérési összeállítás a 4 ábrán látható

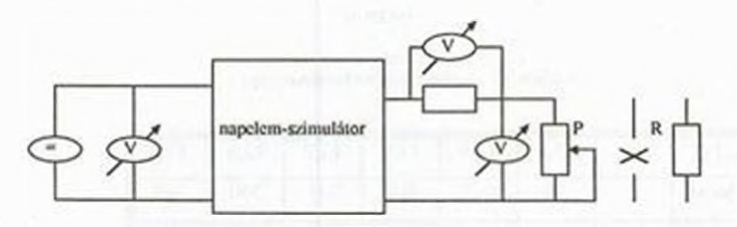

4. ábra A napelem-szimulátor mérési összeállítása

A feszültsegmerök M1NIMULTI MM2002 típusú kézi mérőműszerek. Az áram mérése feszültségmérésre volt visszavezetve, úgy. hogy a kimenókörbe egy S-2 típusú söntellenállás volt bekötővé és az azon eső feszültséget mérte egy feszültségmérő (a sontellenálláson 1,5A áram folyik keresztül, ha a kapocsfeszültsége 150mV). A bemenő feszültséget egy DC POWER SUPPLY TYPE: 9120 labortápcgység biztosította. A mérési eredmények a 5.-19. ábrákon, és a hozzájuk kapcsolódó táblázatokban láthatók.

¥

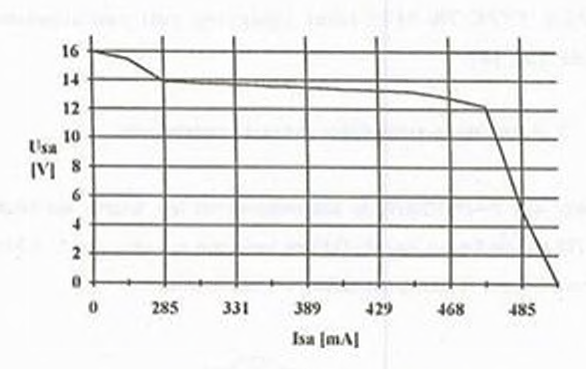

5. ábra A napelem-szimulátor kimenő karakterisztika 1.

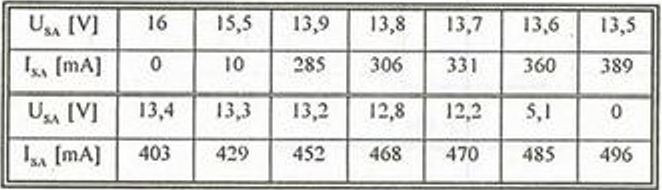

Táblázat a 5. ábrához, a K kapcsoló 16 $\Omega$ -os állásban.

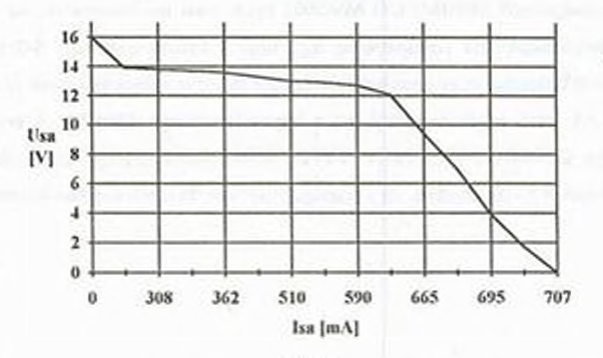

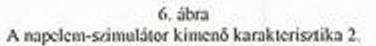

A maximális teljesítményű pont követésének lehetőségei napelemes rendszerekben 2

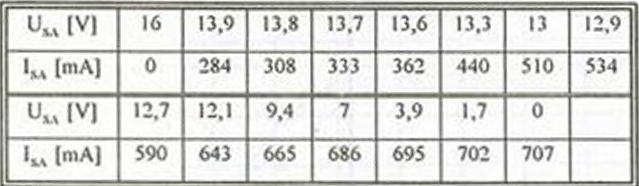

Táblázat a 6. ábrához, a K kapcsoló 22Ω-os állásban.

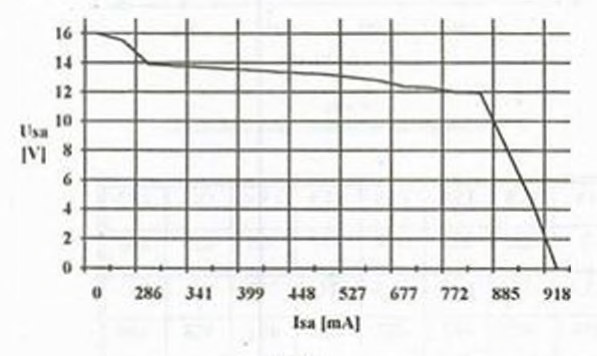

7. ábra A napelem-szimulátor kimenő karakterisztika 3.

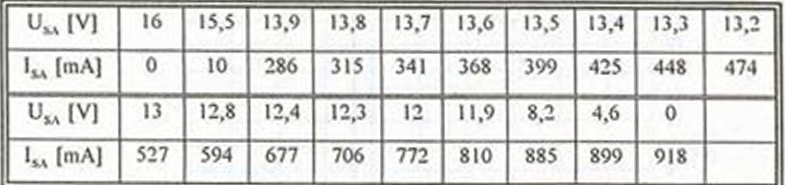

Táblázat a 7. ábrához, a K kapcsoló 27Ω-os állásban.

Szegedi Péter

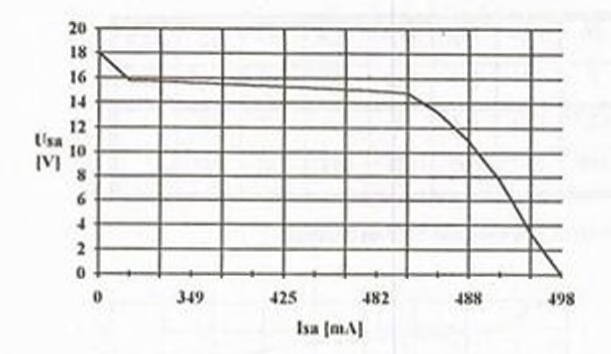

8. ábra A napelem-szimulátor kimenő karakterisztika 4.

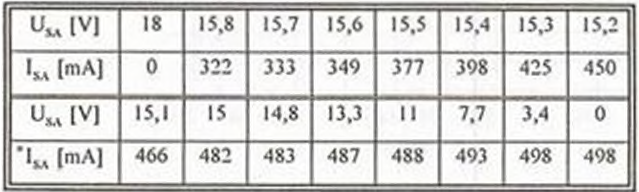

Táblázat a 8. ábrához, a K kapcsoló 16Ω-os állásban.

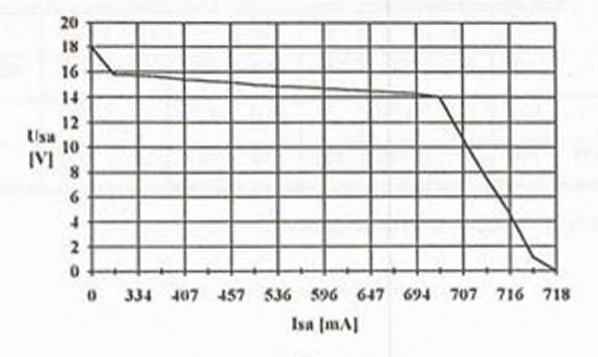

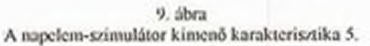

A maximális teljesítményű pont követésének lehetőségei napelemes rendszerekben 2

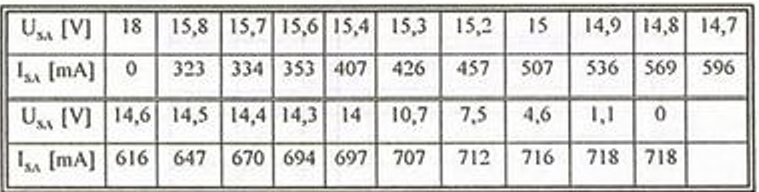

Táblázat a 9. ábrához, a K kapcsoló 22Ω-os állásban.

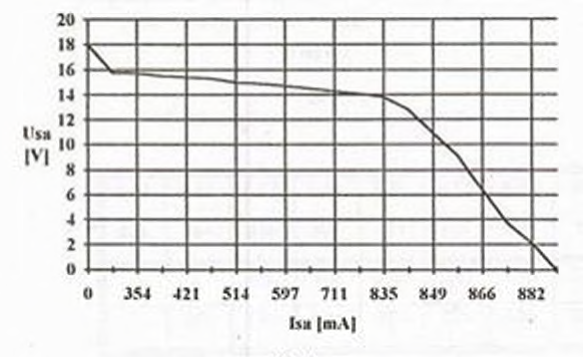

10. ábra A napelem-szimulátor kimenő karakterisztika 6.

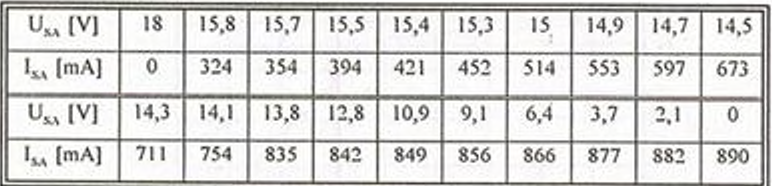

Táblázat a 10. ábrához, a K kapcsoló 25,5Ω-os állásban.

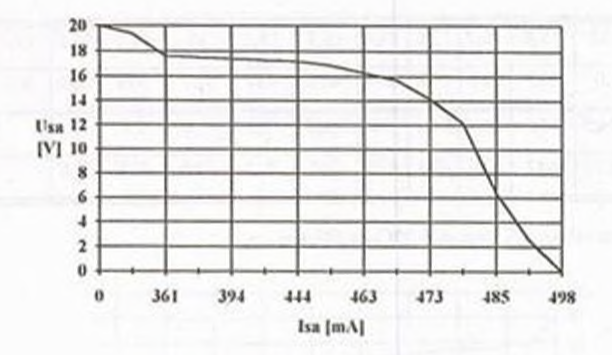

11. ábra A napelem-szimulátor kimenő karakterisztika 7.

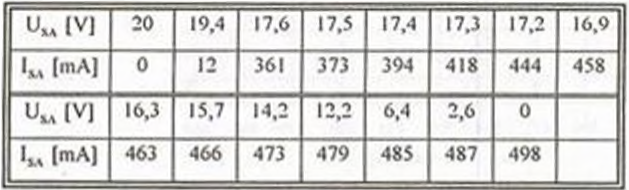

Táblázat a 11. ábrához, a K kapcsoló 15Ω-os állásban.

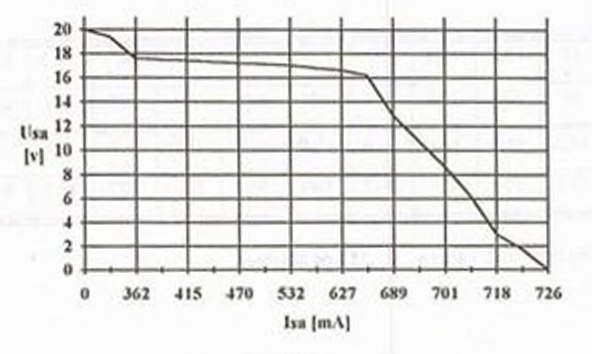

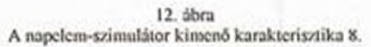

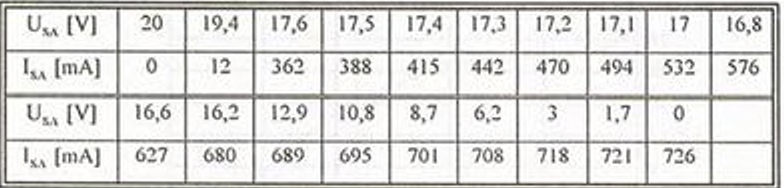

Táblázat a 12. ábrához, a K kapcsoló 20Ω-os állásban.

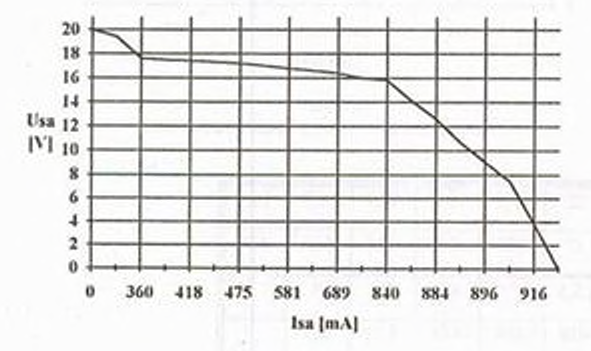

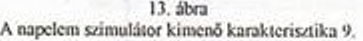

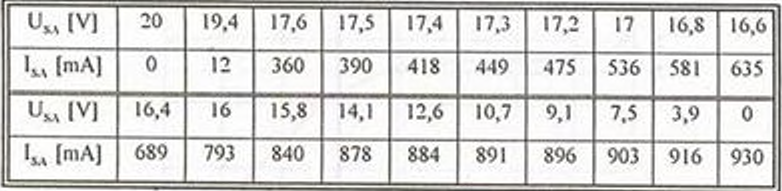

Táblázat a 13. ábrához, a K kapcsoló 25,5 $\Omega$ -os állásban.

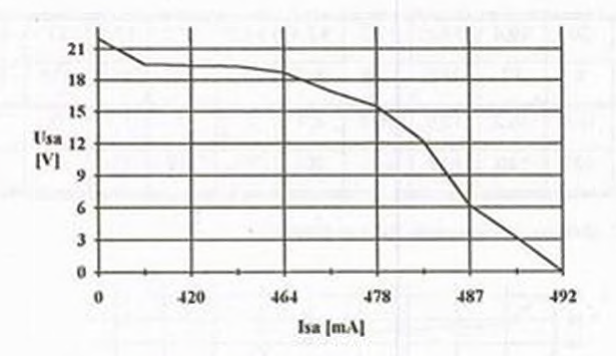

14. ábra A napelem-szimulátor kimenő karakterisztika 10.

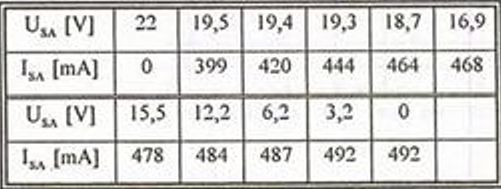

Táblázat a 14. ábrához, a K kapcsoló 12,2Ω-os állásban.

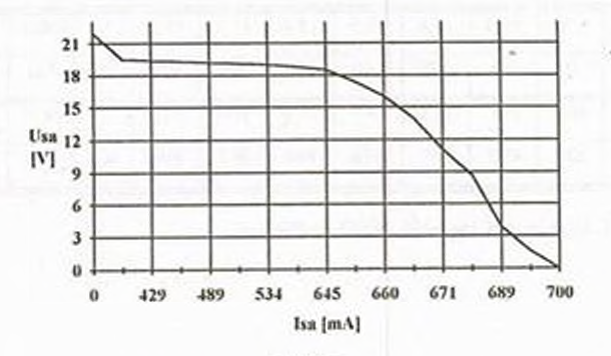

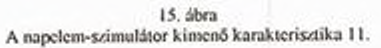

I *maxim ális teljesítményű p o n t k ö lté s é n e k tehetőségei napelem es retubcerekben 3*

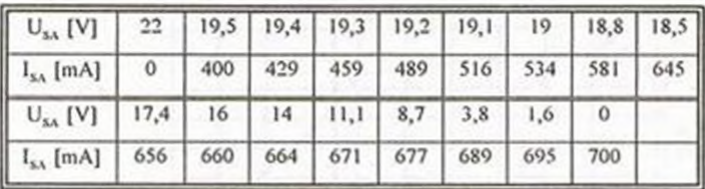

Táblázat a 15. ábrához, a K kapcsoló 19,5 $\Omega$ -os állásban.

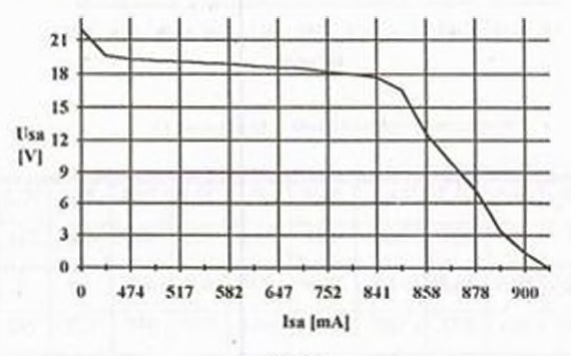

16. ábra A napelem-szimulátor kimenő karakterisztika 12.

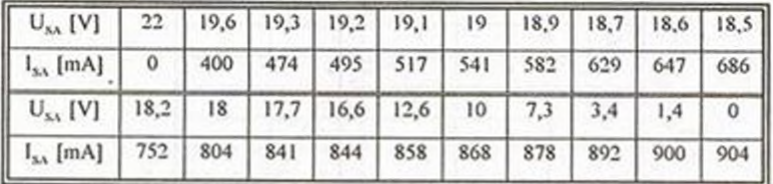

Táblázat a 16 ábrához, a K kapcsoló 24Q-os állásban

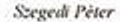

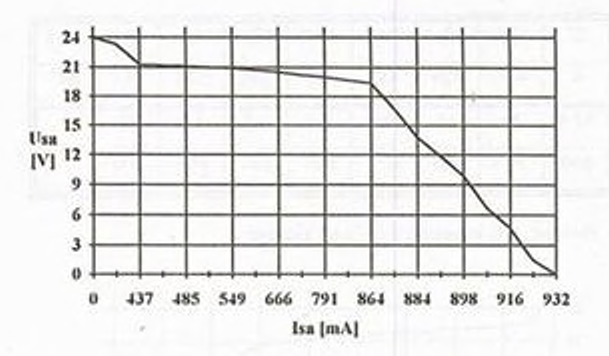

17. ábra A napelem-szimulátor kimenő karakterisztika 13.

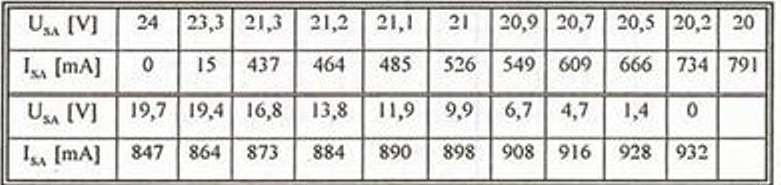

Táblázat a 17. ábrához, a K kapcsoló 12,20-os állásban

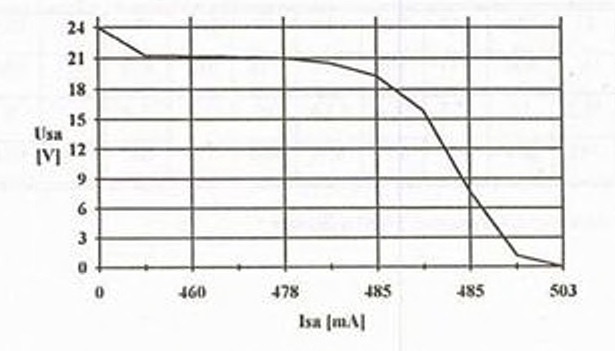

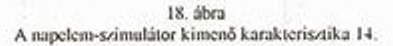

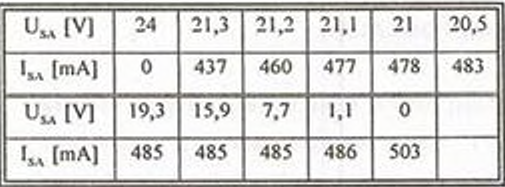

Táblázat a 18. ábrához, a K kapcsoló 19,5 $\Omega$ -os állásban.

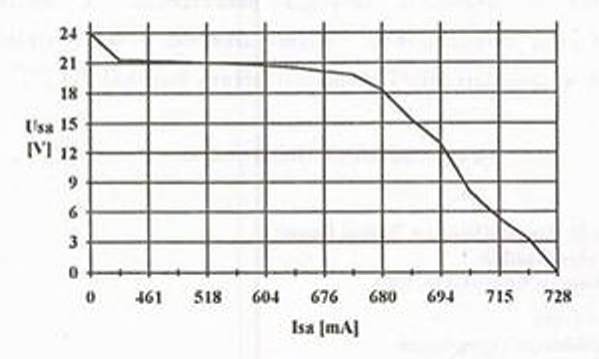

19. ábra A napelem-szimulátor kimenő karakterisztika IS.

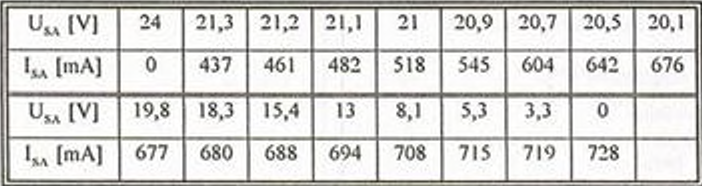

Táblázat a 19. ábrához, a K kapcsoló 24Q-os állásban.

A karakterisztikákból látható, hogy a megépített napelcmszimulátor az elvárt kimenő karakterisztika jelleget (3. ábra) jól közelíti A karakterisztikákon egyértelműen meghatározhatók, és az áramkörön egyértelműen beállíthatók a maximális teljesítményű pontok

## ÖSSZEFOGLALÁS

A polaritás váltó val felépített MPPT áramkör teszteléséhez szükség volt egy naprlcm-szimulátorra, amit megépítettünk. A szimulátort leteszteltük. A mérések eredményeit vizsgálva egyértelműen kiderül, hogy a szimulátor kimeneti karakterisztikája a jó közelítéssel követi a napelem karakterisztikát a számunkra lényeges szakaszokon (a maximális teljesítményű pont környezetében) Vagyis alkalmas a tesztáramkör (a polaritásváltóval felépített MPPT) bemeneti jelének biztosítására.[5]

# FELHASZNÁLT IRODALOM

- [1] Szászné Dr Tolnai Klára, Dr Tamási Ferenc Mesterséges holdak Zrínyi Katonai Könyvkiadó. 1986
- [2] Ferenczi Odön Kapcsolóüzemű tápegységek Műszaki könyvkiadó, 1978

\*

- (3) Diodes Rectifiers Thyristors Transistors Tungsram Scmiconductor Devices 80/81
- [4] Linear Circuits Data Book 1992 Volume 3 Texas Instruments 1992
- (5) Szegedi Péter Diplomaterv BMC. 1996

Both acrospace and on-ground applications of solar array systems - working in maximum power point conditions - can be characterized with minimized losses and simplified electric control circuits. The applied parallel power control method allows to maximize efficiency through its hardware elements. This fact can be verified using the data of measurement. For the measurement there is used a special voltage source, transfer characteristics of which are nearby to the solar array current-voltage characteristics. This paper shows the block diagram of a test circuit and the solar array simulator. The task also contains the results of the measurement.